## **АВТОНОМНАЯ НЕКОММЕРЧЕСКАЯ ОБРАЗОВАТЕЛЬНАЯ ОРГАНИЗАЦИЯ ВЫСШЕГО ОБРАЗОВАНИЯ ЦЕНТРОСОЮЗА РОССИЙСКОЙ ФЕДЕРАЦИИ «РОССИЙСКИЙ УНИВЕРСИТЕТ КООПЕРАЦИИ»**

# **БАШКИРСКИЙ КООПЕРАТИВНЫЙ ИНСТИТУТ (ФИЛИАЛ)**

## МЕТОДИЧЕСКИЕ УКАЗАНИЯ

## по выполнению выпускной квалификационной работы

Направление подготовки 38.03.06 Торговое дело

Направленность (профиль) подготовки: Коммерция

Форма обучения: заочная Квалификация выпускника: бакалавр

Уфа, 2020

Жилина Е.В. Методические указания по выполнению выпускной квалификационной работы. – Уфа: Башкирский кооперативный институт (филиал) Российского университета кооперации, 2020. – 29 с.

Методические указания по выполнению выпускной квалификационной работы по направлению подготовки 38.03.06 Торговое дело, направленность (профиль) программы «Коммерция» составлена в соответствии с требованиями Федерального государственного образовательного стандарта высшего профессионального образования по направлению «Торговое дело», утвержденного приказом Министерства образования и науки Российской Федерации от 12 ноября 2015 г. N 1334.

Методические указания:

**обсуждены и рекомендованы** к утверждению решением кафедры экономики и предпринимательства Башкирского кооперативного института (филиала) Российского университета кооперации 18 марта 2020 г., протокол № 13.

Заведующий кафедрой Экономики и предпринимательства ИД Сабирова 3.3.

**одобрена** Учебно-методическим советом Башкирского кооперативного института (филиала) Российского университета кооперации от « 24» марта 2020 г., протокол № 3

> © Башкирский кооперативный институт (филиал) автономной некоммерческой образовательной организации высшего образования Центросоюза Российской Федерации «Российский университет кооперации», 2020 Жилина Е.В.

## **СОДЕРЖАНИЕ**

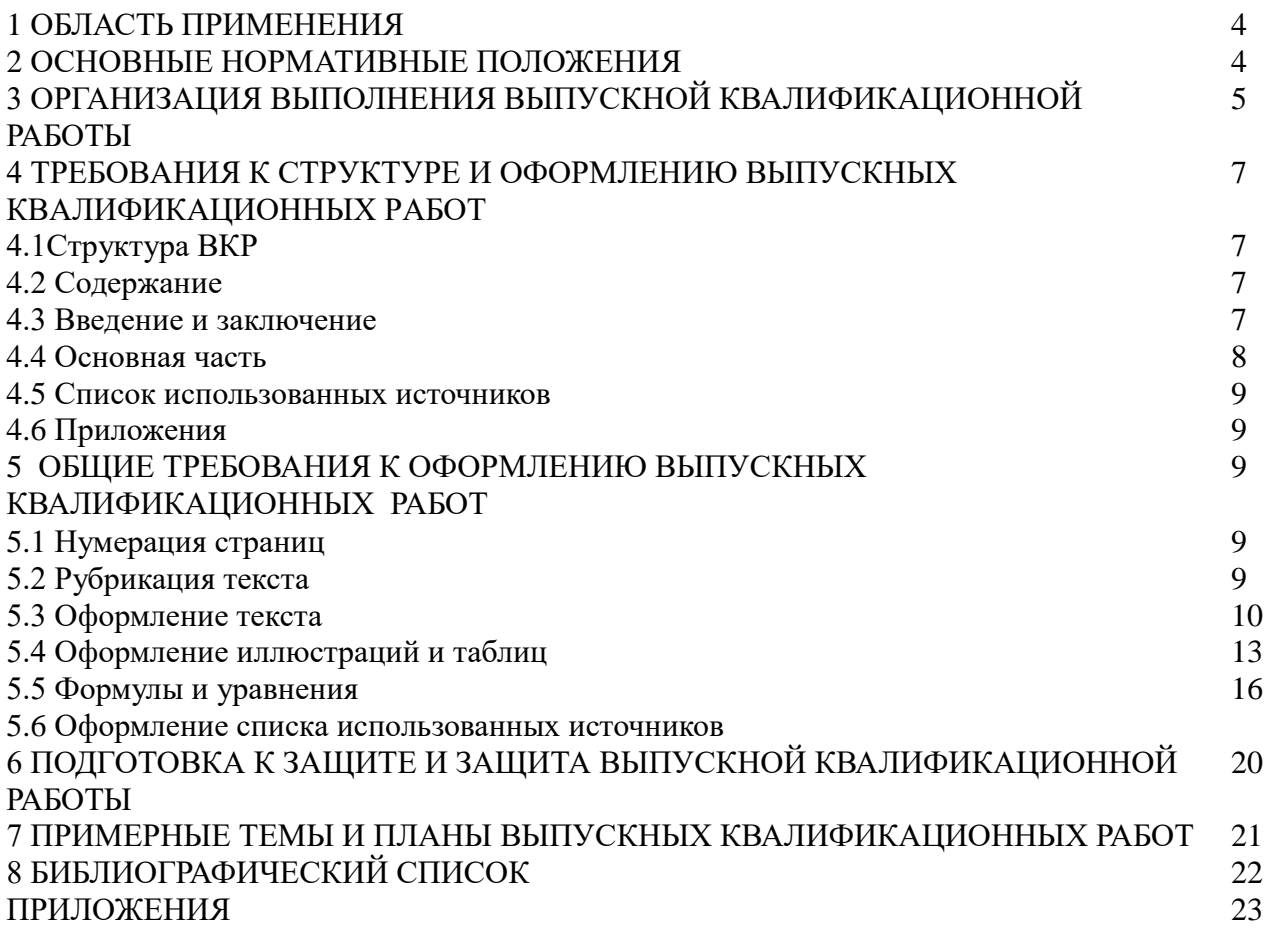

#### **1 ОБЛАСТЬ ПРИМЕНЕНИЯ**

Настоящие методические указания устанавливают требования к построению, содержанию, изложению и оформлению выпускных квалификационных работ, выполняемых обучающимися, проходящими обучение по направлению подготовки 38.03.06 Торговое дело.

Методические указания предназначены для применения нормоконтролерами, преподавателями и студентами.

### **2 ОСНОВНЫЕ НОРМАТИВНЫЕ ПОЛОЖЕНИЯ**

Выпускная квалификационная работа (далее — ВКР) является обязательной формой итоговой государственной аттестации лиц, завершающих освоение образовательных программ по направлениям подготовки (уровень бакалавриата). Методические указания определяют принципы и требования к написанию выпускной квалификационной работы (бакалаврской работы), обязательные для каждого обучающегося. Они включают в себя единые требования к содержанию, структуре и объему выпускной квалификационной работы, определяют порядок выбора и утверждения темы выпускной квалификационной работы, организацию ее выполнения и защиты, критерии оценки выпускной квалификационной работы.

Выпускные квалификационные работы выполняются в формах, соответствующих определенным ступеням (уровням) высшего профессионального образования: для квалификации (степени) «бакалавр» - в форме выпускной квалификационной работы (бакалаврской работы).

Выполнение выпускной квалификационной работы имеет своей целью:

- расширение, закрепление, систематизацию теоретических знаний, приобретение навыков практического применения этих знаний при решении конкретной научной, технической, производственной, экономической или организационно-управленческой задачи;

- развитие навыков ведения самостоятельного исследования и овладения обучающимися методикой исследовательской деятельности;

- выявление умений выпускника по обобщению результатов работы, разработке практических рекомендаций в исследуемой области;

- приобретение опыта представления публичной защиты результатов своей деятельности, а также оценку сформированности общекультурных и профессиональных компетенций выпускника в соответствии c требованиями ФГОС.

Выпускная квалификационная работа должна быть выполнена на высоком теоретическом уровне на основе изучения соответствующих законодательных актов и нормативных документо. Выпускная квалификационная работа должна представлять собой законченное самостоятельное исследование актуальной проблемы.

В сфере теории выпускная квалификационная работа выполняется на основе критического анализа работ как российских учённых так и зарубежных. Вопросы теории должны быть взаимосвязаны с практической деятельностью и проиллюстрированы аналитической и статистической информацией.

Практическая часть работы выполняется на основе всестороннего изучения и анализа фактического материала по исследуемой теме с использованием отечественного и зарубежного опыта, статистического материала и данных отчетности исследуемого объекта.

Предложение и выводы в выпускной квалификационной работе должны быть аргументированы, научно обоснованы, иметь практическую ценность.

К выпускной квалификационной работе предъявляются следующие основные требования:

аргументация актуальности темы, ее теоретической и практической значимости;

 самостоятельность и системность подхода студента в выполнение исследования конкретной проблемы;

 отражение знаний монографической литературы по теме, законодательных актов РФ и правительственных решений, локальных нормативных актов, положений, инструкций, стандартов, и др.;

 анализ различных точек зрения с указанием источников (в виде ссылок) и обязательная формулировка аргументированной позиции студента по затронутым в работе дискуссионным вопросам;

 полнота раскрытия темы, аргументированное обоснование выводов и предложений, представляющих научный и практический интерес с обязательным использованием практического материала, применением различных методов, включая экономикоматематического методы и компьютерную технику;

 ясное, логическое и грамотное изложение результатов исследования, правильное оформление работы в целом.

Вместе с тем единые требования к работе не исключают, а предполагают творческий подход к разработке каждой темы.

Оригинальность постановки и решения конкретных вопросов в соответствии с особенностями исследования являются одним из основных критериев оценки качества выпускной квалификационной работы.

### **3 ОРГАНИЗАЦИЯ ВЫПОЛНЕНИЯ ВЫПУСКНОЙ КВАЛИФИКАЦИОННОЙ РАБОТЫ**

Выпускная квалификационная работа бакалавра выполняется на выпускном курсе.

Организация утверждает перечень тем выпускных квалификационных работ, предлагаемых обучающимся, и доводит его до сведения обучающихся не позднее чем за 6 месяцев до даты начала государственной итоговой аттестации.

По письменному заявлению обучающегося (нескольких обучающихся, выполняющих выпускную квалификационную работу совместно) образовательная организация может в установленном ею порядке предоставить обучающемуся (обучающимся) возможность подготовки и защиты выпускной квалификационной работы по теме, предложенной обучающимся (обучающимися), в случае обоснованности целесообразности ее разработки для практического применения в соответствующей области профессиональной деятельности или на конкретном объекте профессиональной деятельности.

Для подготовки выпускной квалификационной работы за обучающимся (несколькими обучающимися, выполняющими выпускную квалификационную работу совместно) распорядительным актом организации закрепляется руководитель выпускной квалификационной работы из числа работников организации и при необходимости консультант (консультанты).

Тему обучающийся выбирает из списка тем, разработанного кафедрой. Тематика выпускных квалификационных работ определяется кафедрой по соответствующему направлению, ежегодно обновляется. Тематика ВКР должна отражать актуальные проблемы развития соответствующей науки и практики на современном этапе. Темы ВКР могут быть предложены со стороны будущего работодателя в соответствии с актуальным заказом учреждения, организации. Количество предлагаемых обучающимся тем ВКР должно превышать число выпускников, желающих избрать тему ВКР по данной Кафедре.

Задание на выполнение работы выдается научным руководителем на основании личного письменного заявления обучающегося после закрепления тем приказом ректора института, и является для обучающегося основанием для работы.

Организацию выполнения обучающимся ВКР осуществляет научный руководитель из числа профессоров и доцентов Кафедры либо приглашенные высококвалифицированные

специалисты соответствующего профиля. В случае выполнения ВКР на стыке научных направлений или прикладных профилей допускается назначение, помимо руководителя, консультантов по дополнительным направлениям или профилям за счет времени, отведенного на руководство выпускной квалификационной работой.

Консультантами по отдельным разделам выпускной квалификационной работы могут назначаться профессора и преподаватели высших учебных заведений, а также высококвалифицированные специалисты и научные работники других учреждений и предприятий.

Основными функциями руководителя ВКР являются:

- согласование c обучающимся темы и определение задания на ВКР;

- оказание обучающемуся помощи в организации и выполнении работы;

- рекомендация необходимой основной литературы, справочных и архивных материалов и других источников по теме работы;

- проведение консультаций в соответствии с календарным планом;

- внесение предложений заведующему кафедрой о приглашении консультантов по отдельным разделам ВКР;

- проведение поэтапной и полной проверки готовности ВКР;

- консультирование по вопросам процедуры и содержания защиты ВКР, включая подготовку доклада и презентации;

- предоставление письменного отзыва на ВКР.

Консультант обязан:

- оказывать консультационную помощь обучающемуся в выборе методики исследования, в подборе литературы и фактического материала в части содержания консультируемого вопроса;

- давать квалифицированные рекомендации в части содержания консультируемого вопроса. Основные обязанности обучающегося:

- изучение и анализ литературы по теме исследования и составление библиографического списка;

- определение цели, задач и методов исследования, обоснование рабочей гипотезы;

- определение диагностических и иных средств, используемых в практической части работы;

- разработка и осуществление практической части работы;

- несение ответственности за достоверность собранной информации

и результатов, полученных в ходе исследования;

- своевременная обработка и представление результатов исследования в соответствии с утвержденным графиком;

- систематический отчет перед руководителем о выполненном объеме и содержании проделанной работе;

- выступление с материалами, полученными в ходе исследования, на научных студенческих конференциях.

После утверждения темы и назначения научного руководителя обучающийся совместно с научным руководителем разрабатывает план-график выполнения работы и в течение 10 дней после назначения руководителя обязан представить его на кафедру. Контроль за выполнением плана-графика осуществляет заведующий кафедрой. В плане указываются как основные этапы выполнения работы в целом, так и сроки консультаций с руководителем, консультантами и другими специалистами.

Время, отводимое на выполнение работы для обучающихся очной и заочной форм обучения, регламентируется действующим законодательством и учебными планами.

Оценка самостоятельности написания ВКР обучающимся проводится руководителем в соответствии c определенным порядком, в том числе через проверку автоматизированной системой «Антиплагиат» на наличие заимствования.

### **4 ТРЕБОВАНИЯ К СТРУКТУРЕ И ОФОРМЛЕНИЮ ВЫПУСКНЫХ КВАЛИФИКАЦИОННЫХ РАБОТ**

### 4.1 Структура ВКР

Структура ВКР должна включать следующие разделы:

- титульный лист;
- задание на выполнение выпускной квалификационной работы;
- календарный план выполнения выпускной квалификационной работы;
- содержание;
- введение;
- основную часть;
- заключение;
- список использованных источников;
- приложения.

#### 4.2 Содержание

Содержание состоит из перечня разделов, подразделов и/или параграфов работы и включает: введение, наименование всех разделов и подразделов, заключение, список источников и наименование приложений, для каждого из которых указываются номер страниц, с которых начинаются эти элементы ВЫПУСКНОЙ КВАЛИФИКАЦИОННОЙ работы.

#### 4.3 Введение и заключение

**В в едение** должно содержать *обоснование актуальности* рассматриваемой проблемы, определяемой тематикой работы; *постановку проблемы, предмет, объект, цель и задачи* исследования.

**Актуальность** исследования определяется потребностями конкретной области деятельности или научного знания и проявляется в степени разработанности проблемы. Различают актуальность в теоретическом и прикладном (практическом) отношениях.

При доказательстве актуальности исследования акцентируется внимание на нерешенных проблемах и выделяются различные важные аспекты этих проблем.

При выяснении объекта, предмета и цели исследования необходимо учитывать, что между ними и темой работы существуют системные логические связи.

**Объект** исследования – это то, что обучающийся намерен изучать, а **предмет** исследования – это указание на особую проблему, которую он собирается поставить и решить.

Предмет и объект соотносятся как часть и целое: предмет находится в границах объекта и отражает какую-либо его сторону (аспект, свойства, признаки, отношения), подлежащую исследованию. Именно предмет определяет тему работы.

**Научная проблема** – это такая сумма вопросов, ответ на которые не содержится в накопленных знаниях, а существующее или прогнозируемое противоречие, от разрешения которого зависит развитие процесса, явления, объекта реальной действительности. Она формулируется в результате обзора специальной литературы по избранной теме**,**  показавшего, что данная тема еще на раскрыта (или раскрыта лишь частично или не в том аспекте) и поэтому нуждается в дальнейшей разработке.

Итак, **цель исследования** направлена на решение сформулированной проблемы, лежащей в основе предмета, находящегося в рамках объекта, что ориентирует само исследование на получение новых результатов.

Цель должна быть ориентирована на удовлетворение практической потребности, во имя которой осуществляется решение актуальной задачи. Формулировка цели исследования обычно начинается словами «разработать методику (модель, инструменты, методы, механизмы, способы, критерии, требования, основы и т. п.) или обосновать…., или выявить…» и отражает актуальность исследования.

**Формулировки задач** (это обычно делается в форме перечисления: изучить…, описать…, установить…, выявить…, провести расчеты… и т. д.) необходимо делать как можно более тщательно, поскольку описание их решения должно составить содержание разделов курсовой работы.

Во введении также обучающийся указывает о методе (способе) или методах (способах) изучения темы работы, которые служат инструментом в добывании фактического материала, являясь необходимым условием достижения поставленной в такой работе цели.

В **заключении** необходимо отразить:

выводы и рекомендации по проблеме;

впечатления от проделанной работы.

Заключение – это последовательное, логически стройное изложение полученных итогов и их соотношение с общей целью и задачами, поставленными и сформулированными во введении.

Итоговые результаты в заключении часто оформляются в виде некоторого количества пронумерованных абзацев, последовательность которых определяется логикой построения работы. Заключительная часть дополняет характеристику общего уровня выполненной работы.

4.4 Основная часть

**Первая глава** носит теоретический характер. В ней раскрываются основные понятия и социально-экономическая сущность исследуемой проблемы, дается анализ источников специальной литературы, содержания нормативных актов по теме исследования, проводится исторический экскурс по теме, написанный с использованием научных источников и литературы. Выполнение работы предполагает не просто переписывание учебников, а анализ научных положений, цитирование, приведение спорных определений, положений научной мысли.

**Вторая глава** содержит исследования студента по изучаемому вопросу с практической точки зрения. Результатами такого исследования могут служить расчеты различных экономических показателей, характеристика особенностей изучаемых явлений в различных условиях.

Все теоретические положения и выводы должны основываться на конкретных материалах реальной действительности. Это предполагает приведение в работе соответствующих примеров из практики. Факты дают возможность в результате их изучения и сравнения сформулировать ту или иную идею, вывод о состоянии разработки обозначенных во введении задач.

В **третьей главе**, как правило, предлагаются направления, способы решения выявленных проблем, определяются пути совершенствования поставленных задач, а также тенденции и перспективы их дальнейшего развития.

В конце каждой главы следует делать краткие выводы по основным положениям, которые в ней рассматривались.

Все структурные разделы должны быть озаглавлены. Заглавия должны быть лаконичными, понятными и исчерпывающе характеризовать содержание данного раздела.

#### 4.5 Список использованных источников

Список использованных источников должен содержать сведения о информационных источниках (литературных, электронных и др.), использованных при составлении работы. Оформление списка производится в виде списка в конце работы.

### 4.6 Приложения

В приложения рекомендуется включать материалы, связанные с выполненной бакалаврской работой, которые по каким-либо причинам не были включены в основную часть. В приложения могут быть включены:

– результаты обзора литературных источников;

– документы предприятий, использованные при выполнении работы;

– таблицы вспомогательных цифровых данных или иллюстрирующих расчетов;

– инструкции, методики и другие материалы, разработанные автором в процессе выполнения работы;

– иллюстрации вспомогательного характера и др.

### **5 ОБЩИЕ ТРЕБОВАНИЯ К ОФОРМЛЕНИЮ ВЫПУСКНЫХ КВАЛИФИКАЦИОННЫХ РАБОТ**

Общий объем текстовой работы измеряется в страницах машинописного текста. Текстовые работы оформляется в соответствии с требованиями ГОСТ-7.32-2017.

Оформление работ осуществляется следующим образом:

– шрифт Times New Roman (черный),

– размер шрифта для основного текста - 14 пт.;

– использование в основном тексте подчеркивания, курсива и полужирного шрифта не разрешается, полужирный шрифт применяется только для написания заголовков подраз-делов.

– поля: сверху и снизу – 2,0 см, справа – 1 см, слева – 3 см;

- междустрочный интервал  $-1,5$ ;
- абзацный отступ основного текста 1,25 см;

– ориентация книжная, альбомная ориентация допускается только для таблиц и ри-сунков;

– текст выравнивается по ширине.

#### 5.1 Нумерация страниц

Страницы нумеруют арабскими цифрами, соблюдая сквозную нумерацию по всему тексту, включая приложения. Номер страницы проставляется в центре нижней части страницы без точки. В общую нумерацию страниц включают также титульный лист и задание, но номера страниц на них не проставляют.

#### 5.2 Рубрикация текста

Нумерация разделов, подразделов, пунктов, подпунктов, рисунков, таблиц, формул осуществляется арабскими цифрами без знаков «№» и «§».

Приложения обозначают заглавными буквами русского алфавита, начиная с А, за исключением букв Ё, З, Й, О, Ч, Ь, Ъ, Ы.

Текст основной части работы делят на разделы и подразделы.

Пример оформления нумерации раздела и подраздела, размещения их заголовков, а также начала последующего текста представлен на рисунке 1.

### 1. ХАРАКТЕРИСТИКА УРОВНЯ ЖИЗНИ НАСЕЛЕНИЯ

#### **1.1.Теоретические основы уровня жизни населения**

Уровень жизни населения – это экономическое понятие, которое характеризует степень удовлетворения материальных и духовных потребностей людей массой товаров и услуг, используемых в единицу времени. Уровень жизни базируется на объеме реальных доходов на душу населения и соответствующем объеме потребления [10].

> Рисунок 1 – Пример оформления заголовков разделов и подразделов и их нумерация в тексте

5.3 Оформление текста

Наименования структурных элементов работы – «СОДЕРЖАНИЕ», «ВВЕДЕНИЕ», «ЗАКЛЮЧЕНИЕ», «СПИСОК ИСПОЛЬЗОВАННЫХ ИСТОЧНИКОВ», «ПРИЛОЖЕНИЕ» – служат заголовками этих элементов. Заголовки структурных элементов и заголовки разделов (глав) основной части размещают, выравнивая по центру первой строки (без абзацного отступа), печатают, не подчеркивая, прописными (заглавными) буквами. Заголовки разделов (глав) основной части размещают после номера. **Слово «ГЛАВА» не пишется.** 

**Заголовки подразделов (параграфов) печатают, выравнивая по ширине с абзацного отступа, строчными буквами (первая – прописная) без точки в конце**, **полужирным шрифтом**. **Слово «параграф» и знак «§» не используются.** 

Расстояние между названием раздела и названием подраздела составляет 1 свободную строку, между названием подраздела и текстом – также 1 свободную строку.

Если заголовок включает несколько предложений, то их разделяют точками. Переносы слов в заголовках не допускаются.

**Каждую структурную часть работы и разделы основной части необходимо начинать с новой страницы**.

Разделы нумеруют по порядку*.* Подразделы нумеруют в пределах раздела. Номер раздела и номер подраздела разделяют точкой.

Пункты должны иметь порядковую нумерацию в пределах каждого подраздела. Номер пункта включает номер раздела, отделенный от него точкой номер подраздела, и далее, также отделенный точкой, порядковый номер подраздела, например, «1.1.2.».

**Не допускается размещать в тексте отсканированные рисунки и таблицы**. Они должны размещаться в приложении.

При наборе должны различаться тире (−) и дефисы (-). Абзацы отделяются друг от друга **только одним** маркером конца абзаца (не допускается разделять абзацы отточиями). Все слова внутри абзаца разделяются **одним пробелом**. Перед знаком препинания пробелы не ставятся, после знака препинания − один пробел.

Оставлять пробел необходимо между последней цифрой числа и обозначением единицы измерения, знаком «%» и т.п., между инициалами и фамилией, например, 7 %, 35 м<sup>2</sup>, 30 млн. руб., Дж. М. Кейнс. Во всех этих случаях используется **неразрывный пробел**. Он ставится следующим образом: число или буква, далее одновременно «Ctrl + Shift + пробел»,

далее соответствующий знак, слово или буква. Единицы физических величин приводят в соответствии с ГОСТ 8.417.

2. Оформление некоторых частей текстовой работы

*Содержание* должно охватывать все части и рубрики работы.

Содержание включает введение, наименование всех разделов и подразделов, заключение, список использованных источников, обозначение и наименование приложений. Названия разделов, подразделов и пунктов в содержании перечисляются в той же последовательности и в тех же формулировках, как и в тексте работы.

Содержание удобно размещать в таблице с невидимыми границами, состоящей из 2 граф и одной строки.

Обозначения подразделов приводят с абзацного отступа, равного двум знакам, относительно обозначения разделов.

Каждую запись содержания оформляют как отдельный абзац, выровненный влево. Номера страниц, на которых начинается данный структурный элемент, выравнивают по правому краю поля и соединяют с наименованием раздела или структурного элемента работы посредством **отточия**.

Слово «Глава» в содержании не приводится. Достаточно указания номера соответствующей части работы.

Пример оформления содержания приведен на рисунке 2.

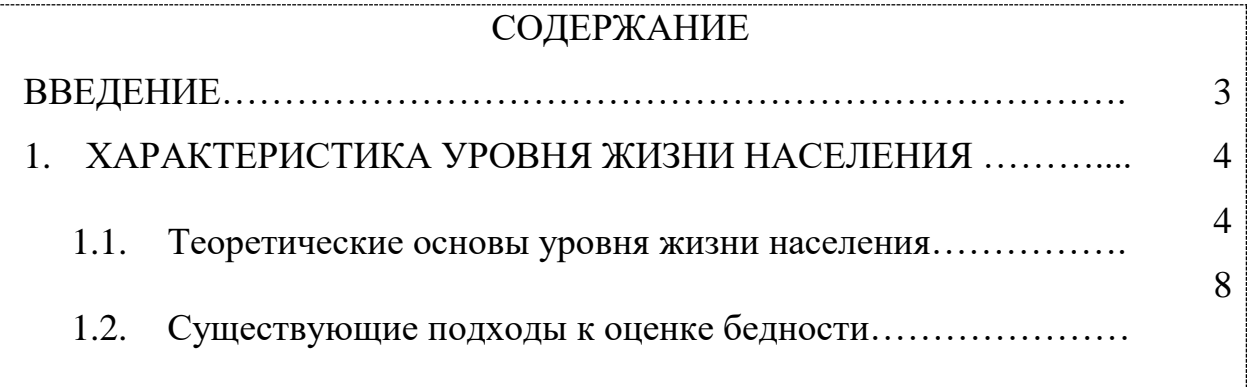

Рисунок 2 – Пример оформления содержания работы

*Приложения* – это часть основного текста, которая имеет дополнительное справочное значение для более полного освещения темы. В приложениях помещают необходимый для отражения полноты исследования вспомогательный материал, который при включении в основную часть работы загромождал бы текст.

К вспомогательному материалу, включаемому в приложения, можно отнести:

- методики, математические доказательства, формулы и расчеты;
- таблицы вспомогательных цифровых данных;
- нормативные и финансовые документы по исследуемой проблематике;
- иллюстрации вспомогательного характера;
- отсканированные рисунки и таблицы.

Приложения, по форме, могут представлять собой текст, таблицы, графики и т.д. Приложения оформляются как продолжение работы на последних ее страницах, после списка использованных источников. Нумерация страниц, на которых даются приложения, должна быть сквозной и продолжать общую нумерацию страниц основного текста.

В тексте работы на все приложения должны быть ссылки. Материалы, включаемые в приложения, располагаются в той последовательности, в которой на них даются ссылки в основном тексте.

Каждое приложение должно начинаться с нового листа (страницы) с указанием в центре первой строки слова «ПРИЛОЖЕНИЕ», после которого следует заглавная буква русского алфавита, начиная с А, за исключением букв Ё, З, Й, О, Ч, Ъ, Ы, Ь. Если в документе одно приложение, оно обозначается «ПРИЛОЖЕНИЕ А».

Пример обозначения приложения, его заголовка и таблицы представлен на рисунке 3.

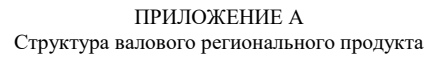

Таблица А.1 – Доля регионов в объеме валового регионального продукта Приволжского федерального округа в 2014 году\*

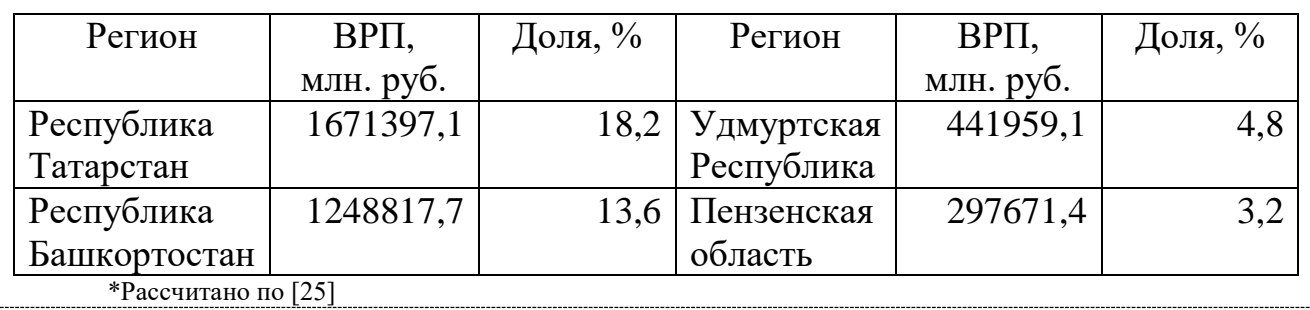

Рисунок 3 – Пример оформления приложения в тексте работы

**Приложение должно иметь тематический заголовок, который записывается отдельной строкой по центру, начиная с прописной буквы, без точки в конце**. Между обозначением приложения и тематическим заголовком свободная строка не оставляется, а расстояние между тематическим заголовком и последующим текстом приложения составляет одну свободную строку.

Таблицы и рисунки, размещенные в приложении, нумеруются в пределах приложения раздельно. Они обозначаются буквой (в соответствии с обозначением данного приложения) и цифрой (указывающей их порядковый номер), например, «Рисунок А.1», «Рисунок А.2», «Таблица А.1», «Таблица А.2».

*Сноски*. Если необходимо пояснить отдельные данные, приведенные в документе, то эти данные следует обозначать надстрочными знаками сноски. Сноски в тексте располагают с абзацного отступа в конце страницы, на которой они обозначены. Знак сноски ставят непосредственно после того слова, числа, символа, предложения, к которому дается пояснение, и перед текстом пояснения. Знак сноски выполняют арабскими цифрами. Например, «...IV квартал<sup>1</sup>...». Допускается использовать в качестве знака сноски знак «\*». Нумерация сносок отдельная для каждой страницы.

*Ссылки на источники* оформляются **в квадратных скобках,** где указывается номер источника в списке использованных источников, а также номер страницы**,** например, [1, с. 5]. Если страницы в ссылке не указываются, то в ней отмечается только порядковый номер источника в списке использованных источников, например, [1].

*Перечисления.* В тексте работы перед каждым элементом перечисления следует ставить тире. При необходимости ссылки в тексте на один из элементов перечисления, для обозначения элементов перечисления используют не тире, а строчные буквы русского алфавита с круглой скобкой, начиная с буквы «а» (за исключением букв е, з, й, о, ч, ъ, ы, ь).

Простые перечисления отделяются запятой, сложные – точкой с запятой.

При наличии конкретного числа перечислений допускается перед каждым элементом перечисления ставить арабские цифры, после которых ставится скобка. Перечисления приводят с абзацного отступа в столбик.

Примеры перечислений.

Пример 1.

1.1.1. Разрабатываемое сверхмощное устройство можно применять в различных отраслях реального сектора экономики:

- в машиностроении:

1) для очистки отливок,

2) для очистки лопаток турбин,

3) для холодной штамповки из листа;

- в ремонте техники:

1) для устранения наслоений на стенках труб,

2) для очистки отверстий.

Пример 2.

1.1.2. Информационно-сервисная служба для обслуживания удаленных пользователей включает следующие модули:

а) удаленный заказ,

б) виртуальная справочная служба,

в) виртуальный читальный зал.

5.4 Оформление иллюстраций и таблиц

5.4.1 Иллюстрации

*Рисунки* (иллюстрации) используют в тексте работы, чтобы придать излагаемому материалу наглядность, ясность и конкретность. Это могут быть схемы, графики, диаграммы, которые позволяют наиболее наглядно представить табличные данные. **Все иллюстрации выполняются в черно-белом формате и именуются словом «Рисунок»**.

Если наименование рисунка занимает две или более строки, то его следует записывать через одинарный междустрочный интервал, выравнивая по центру.

Рисунки располагаются непосредственно после первого упоминания о них в тексте, или в самом начале следующей страницы, а также в приложении в качестве вспомогательного материала.

Рисунки размещают симметрично центру страницы.

Рисунки нумеруются арабскими цифрами. Если в работе только один рисунок, то он обозначается «Рисунок 1». Рисунки, если их несколько, нумеруют арабскими цифрами (сквозной нумерацией) в пределах всего текста, например, «Рисунок 2». Допускается нумерация рисунков в пределах раздела. В этом случае номер рисунка состоит из номера раздела и порядкового номера рисунка, которые разделены между собой точкой, например, «Рисунок 1.1». Если рисунок размещен в приложении, то перед его порядковым номером добавляется буква, обозначающая приложение, которая отделяется от номера точкой, например, «Рисунок А.1».

На все рисунки в тексте работы должны быть ссылки. При ссылках на них, следует писать, например, «... в соответствии с рисунком 1».

Рисунки снабжают тематическими заголовками. Название рисунка должно отражать содержание, быть точным и кратким, точка в конце не ставится. **Наименование рисунка** печатают **под рисунком**, выравнивая **по центру** без абзацного отступа, располагая после слова «рисунок», его номера и тире с прописной буквы, например, «Рисунок 1.1 – Название рисунка».

Пример оформления рисунка приведен на рисунке 5.

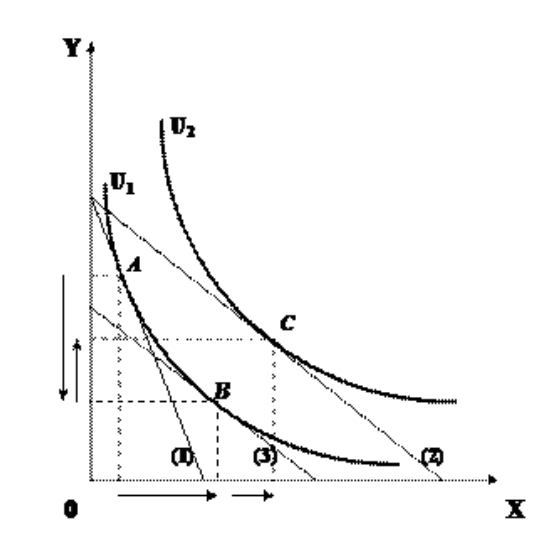

Рисунок 1 – Эффект замещения и эффект дохода Выполнено по [9, с. 57]

Рисунок 5 – Пример оформления рисунка в тексте работы

Не допускается помещать в текст работы рисунки без ссылки на источник информации. Для оформления ссылки на источник информации в конце заголовка рисунка ставится знак сноски в виде звездочки «\*», содержание сноски приводится ниже под заголовком. Размер шрифта сноски – 10. Данная сноска должна содержать указание на источник информации, приведенной на рисунке.

Если рисунок создан автором работы, то это также должно быть указано в сноске к рисунку с формулировкой: «разработано автором по [номер источника в списке литературы]».

На все рисунки в тексте работы должны быть ссылки. При ссылках на них, например, на рисунок 2, следует писать «... в соответствии с рисунком 2».

5.4.2 Таблицы

*Таблицы.* Таблицы применяют для лучшей наглядности и удобства сравнения числового или текстового материала, когда имеется необходимость в сопоставлении и выводе определенных закономерностей.

**Таблицу помещают непосредственно под текстом, в котором она впервые упоминается**, или в самом начале следующей страницы, а при необходимости – в приложении к документу.

Нумерация таблиц осуществляется арабскими цифрами. Если в работе только одна таблица, то она обозначается «Таблица 1». Таблицы, если их несколько, нумеруют сквозной нумерацией в пределах всего текста, например, «Таблица 2». Допускается нумерация таблиц в пределах раздела. В этом случае номер таблицы состоит из номера раздела и порядкового номера таблицы, которые разделены между собой точкой, например, «Таблица 1.1». Если таблица размещена в приложении, то перед порядковым номером таблицы добавляется буква, обозначающая приложение, которая отделяется от номера точкой, например, «Таблица А.1».

Таблицы снабжают тематическими заголовками. Наименование таблицы печатают с прописной буквы над таблицей слева, без абзацного отступа, например, «Таблица 1.1 – Название таблицы». Название таблицы должно отражать содержание, быть точным и кратким, точка в конце не ставится. Если наименование таблицы занимает две или более строки, то его следует записывать через одинарный междустрочный интервал, выравнивая по ширине.

На **все таблицы приводят ссылки** в тексте работы. При ссылках на них следует писать, например, «... в соответствии с данными, размещенными в таблице 1, …», «данные, представленные в таблице 1, позволяют сделать вывод, что...», «из данных таблицы 1 видно, что...», «приведенная в таблице 1 информация позволяет заключить, что...» и т. п.

Не допускается помещать в текст работы таблицы без ссылки на источник информации. Для оформления **ссылки на источник информации в конце заголовка таблицы ставится знак сноски в виде звездочки «**\***»**, содержание сноски приводится под таблицей. Размер шрифта сноски – 10. Данная сноска должна содержать указание на источник информации, приведенной в таблице. Если сведения, размещенные в таблице, рассчитаны автором работы, то это также должно быть указано в сноске к таблице с формулировкой: «Рассчитано автором по [номер источника в списке литературы]».

Пример оформления таблицы представлен на рисунке 4.

Таблица 1 – Вклад регионов в объем валового регионального продукта Приволжского федерального округа в 2014 г.

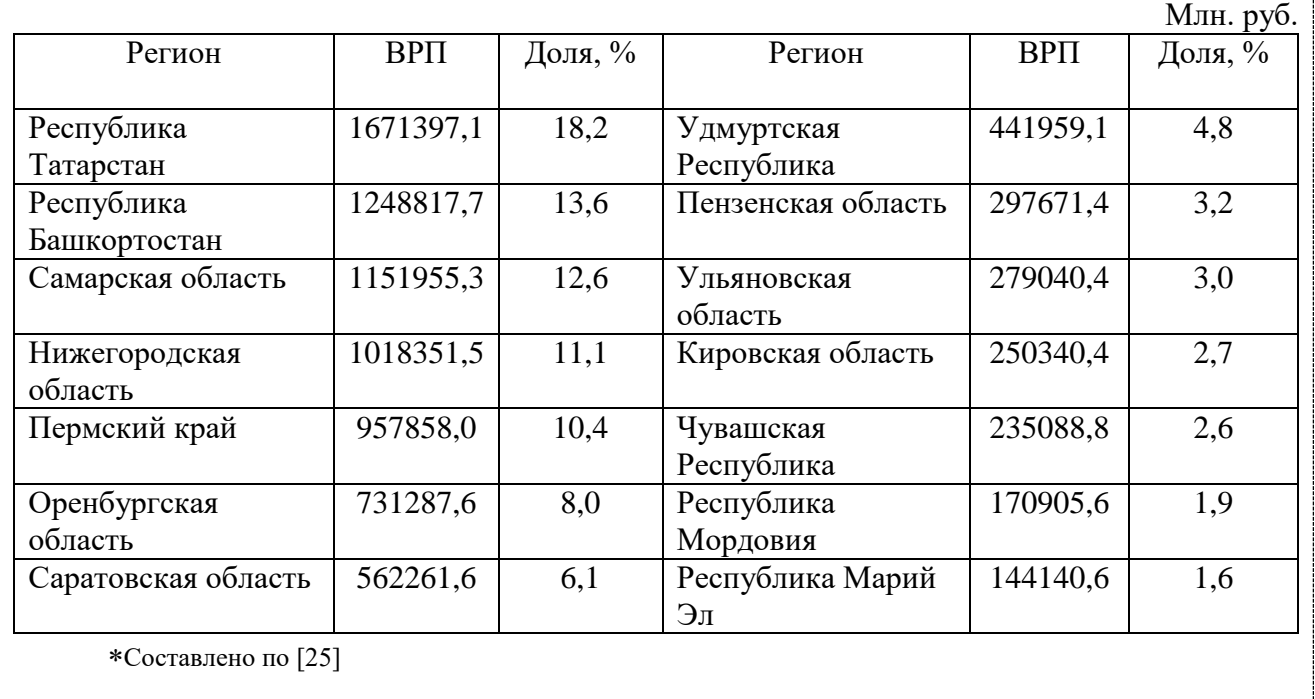

Рисунок 4 – Пример оформления таблицы в тексте работы

Кроме порядкового номера и тематического заголовка, таблица обычно включает в себя следующие элементы: боковик (графы для заголовков горизонтальных рядов - строк); головку (заголовки и подзаголовки вертикальных колонок - граф); основную часть прографку (горизонтальные и вертикальные графы).

Логика построения таблицы такова:

- логический субъект, или подлежащее (обозначение тех предметов, которые в ней характеризуются), располагается в боковике;

- логический предмет, или сказуемое (данные, которыми характеризуется подлежащее), располагается в прографке;

- каждый заголовок над графой должен относиться ко всем данным в этой графе, а каждый заголовок строки в боковике – ко всем данным этой строки.

Заголовки граф и строк таблицы следует печатать с прописной буквы, а подзаголовки граф – со строчной буквы, если они составляют одно предложение с заголовком, или с прописной буквы, если они имеют самостоятельное значение. В конце заголовков и подзаголовков таблицы точки не ставятся. Названия заголовков и подзаголовков таблицы указывают в единственном числе. Заголовки граф выравнивают по центру, а заголовки строк – по левому краю.

Таблицы слева, справа, сверху и снизу ограничивают линиями, строки таблицы разграничивают горизонтальными и вертикальными линиями. Не допускается разделять диагональными линиями заголовки боковика и граф.

Текст, повторяющийся в строках одной и той же графы и состоящий из одиночных слов, при первом повторении заменяют словами «то же», а далее – кавычками. Не допускается ставить кавычки вместо повторяющихся цифр, буквенно-цифровых обозначений, знаков, символов.

Если все показатели, приведенные в графах таблицы, выражены в одних и тех же единицах, то их обозначение необходимо помещать над таблицей справа. Если в большинстве граф таблицы приведены показатели, выраженные в одних и тех же единицах (например, в тысячах рублях), но имеются графы с показателями, выраженными в других единицах (например, в %), то их обозначение указывают в заголовке каждой графы через запятую.

В целях удобства размещения и восприятия информации в табличной форме следует уменьшать размер шрифта до 12 кегля (допустимо уменьшать размер шрифта до 10 кегля), а межстрочный интервал – до одинарного.

При переносе таблицы на следующую страницу головку таблицы следует повторить и над ней слева поместить слова «Продолжение таблицы …». Если головка громоздкая, допускается ее не повторять. В этом случае пронумеровывают графы и повторяют их нумерацию на следующей странице. Заголовок таблицы не повторяют.

#### 5.5 Формулы и уравнения

*Формулы* выделяют из текста в отдельную строку. Каждую формулу располагают симметрично относительно центра листа и отделяют от текста сверху и снизу одной свободной строкой. **Формулы размещают сразу после текста, в котором она упоминается**.

Если формула не умещается в одну строку, то ее переносят на следующую строку на знаках выполняемых операций, причем знак в начале следующей строки повторяют. При переносе формулы на знаке умножения применяют знак «х».

Номер формулы указывают в круглых скобках с правой стороны листа на уровне формулы. Формулы нумеруют сквозным порядком в пределах документа арабскими цифрами, например, (1). Допускается нумерация формул в рамках раздела. В этом случае номер формулы состоит из номера раздела и порядкового номера формулы, разделенных точкой, например, (1.1). Если в документе одна формула, то ее обозначают (1). Если формула размещена в приложении, то ее номер состоит из буквы, обозначающей раздел, и порядкового номера формулы в рамках данного приложения, отделенного точкой от буквы, например, (А.1).

Пример оформления формулы приведен на рисунке 6.

Также рассчитывается средний интегральный показатель уровня значимости каждого вида риска по группе экспертов:

$$
D_i^{av} = \frac{\sum_{j=1}^{N} D_{ij}}{N},
$$
\n(1)

где  $\left\|D_i^{av}\right\|$  – средний интегральный показатель уровня значимости *i*-го вида риска, баллы;

*Dij* – интегральный показатель уровня значимости *i* - го вида риска (*i =* 

$$
= 1, m)
$$
для *j*-го независимого эксперта (*j* = 1, *N*) баллы;

*N* – число независимых экспертов, участвовавших в опросе.

Рисунок 6 – Пример оформления формулы в тексте работы

Пояснения символов и числовых коэффициентов, входящих в формулу, приводят непосредственно под ней, в той же последовательности, в которой они представлены в формуле. Пояснения каждого символа приводят с новой строки. Первую строку пояснения начинают со слова «где», печатая его без абзацного отступа и без двоеточия, символы и обозначения и их пояснения размещают с абзацного отступа в столбик.

При ссылке в тексте документа на формулу, ее порядковый номер указывают в круглых скобках.

Создание формул осуществляется редактором формул Microsoft Equation и иными средствами:

1) укажите место для вставки формулы;

2) в меню «Вставка» выберите команду «Объект», а затем откройте вкладку «Создание»;

3) в списке «Тип объекта» выберите «Microsoft Equation»;

4) нажмите кнопку «OK».

5.6 Оформление списка использованных источников

Список использованных источников помещают в конце текстового документа после элемента «ЗАКЛЮЧЕНИЕ».

Сведения о каждом документе в списке оформляют в виде библиографического описания. **В конце библиографического описания обязательно ставится точка**.

При оформлении списка использованных источников по каждому изданию указывается фамилия и инициалы автора (авторов), точное название, место издания, наименование издательства, год издания, количество страниц. Сведения о книгах (монографии, учебники, справочники и т.п.) должны включать: фамилию и инициалы автора (авторов), название книги, город, издательство, год издания, количество страниц. При наличии трех и более авторов допускается указывать фамилию и инициалы только первого из них и слова «и др.». Наименование места издания необходимо приводить полностью в именительном падеже, допускается сокращение названия только двух городов - Москва (М) и Санкт-Петербург (СПб).

Для журнальной статьи указываются фамилия и инициалы автора, название статьи, название журнала, год выпуска, номер журнала, страницы, занимаемые в журнале статьей.

Список источников должен включать только источники информации, использованные в работе, то есть те, на которые делались ссылки при формулировании хрестоматийных определений изучаемых процессов и явлений, при цитировании, при анализе динамики количественных показателей, при формулировании точки зрения студента. Все цифры, цитаты, точки зрения, иллюстрации, заимствованные из различных источников информации, следует снабдить обязательными ссылками на источник с полным его описанием в списке использованных источников.

Список использованных источников составляется **в приоритетном порядке**, начиная с нормативных правовых актов федерального, регионального, муниципального уровней и т.д. Далее **в алфавитном порядке** располагаются теоретические и научно-практические труды различных авторов на русском языке, независимо от того печатная это информация или электронный ресурс, затем – на иностранных языках:

1) нормативные правовые документы (указываются в порядке их значимости, то есть в соответствии с юридической силой);

2) книги, статьи, электронные ресурсы на русском языке (указываются в алфавитном порядке);

3) книги, статьи, электронные ресурсы на иностранном языке (указываются в алфавитном порядке).

Для того, чтобы различать печатные издания и электронные ресурсы используют обозначения вида издания **размещаемыми в квадратных скобках после наименования источника словами** [Текст] и [Электронный ресурс].

Правила описания электронных ресурсов (ГОСТ 7.82-2001) соответствуют описанию традиционных печатных изданий, за исключением того, что после года издания через точку и тире (. –) указывается:

- на каком носителе данный ресурс размещен  $-1$  электрон. опт. диск (CD-ROM);

- или его электронный адрес через двоеточие (:) – Режим доступа: http://www/oim/ru

При описании электронных ресурсов, размещенных в сети Интернет, обязательно указывается не только режим доступа, но и дата обращения к ресурсу. Вместо слов «Режим доступа» может быть использована аббревиатура URL.

Для более четкого разделения элементов описания применяются пробелы в один печатный знак до и после предписанного знака разделения. Исключение составляют точка и запятая, пробелы оставляют только после них.

Нумерация внесенных в список документов сквозная – они нумеруются арабскими цифрами **по порядку** - от начала до конца без разрывов.

В России принято использовать следующую систему государственных стандартов, регламентирующих библиографическое описание:

− ГОСТ 7.1-2003. Библиографическая запись. Библиографическое описание. Общие требования и правила составления (является основным стандартом, регламентирующим описание всех произведений печати и неопубликованных документов);

− ГОСТ 7.82-2001. Библиографическая запись. Библиографическое описание электронных ресурсов. Общие требования и правила составления (регламентирует описание Интернет-ресурсов и электронных ресурсов локального доступа – CDROM и др.).

− ГОСТ 7.80-2000. Библиографическая запись. Заголовок. Общие требования и правила составления;

− ГОСТ 7.12-93. Библиографическая запись. Сокращение слов на русском языке. Общие требования и правила.

### *Типовые примеры описания документов в библиографических списках*

В заголовке основной записи приводят фамилию *первого автора*. Фамилии всех авторов (одного, двух, трех) указывают в сведениях об ответственности, за косой чертой.

Знак «запятая» в заголовке описания (после фамилии автора) *допускается не ставить.* Однако здесь важно подчеркнуть, что при составлении списка использованных

источников необходимо четко соблюдать **«принцип единообразия» (**либо необходимо везде после фамилии автора ставить знак «запятая», либо - нет).

*1. ОФИЦИАЛЬНЫЕ ИЗДАНИЯ*

Налоговый кодекс Российской Федерации. Часть первая : от 31 июля 1998 г. № 146- ФЗ [Электронный ресурс] : принят Гос. Думой 16.07.1998 : одобр. Советом Федерации 17 июля 1998 г. : (ред. от 27.12.2019) : (с изм. и доп., вступающими в силу с 01.01.2020) // СПС «Консультант Плюс». Версия проф.

Вопросы системы и структуры федеральных органов исполнительной власти [Электронный ресурс] : указ Президента РФ от 12 мая 2008 г. № 724 (ред. от 23.11.2016) : (с изм. от 21.01.2020) // СПС «Консультант Плюс». Версия Проф.

Конституция Республики Башкортостан : от 24 дек. 1993 г. № ВС-22/15 [Электронный ресурс] : (ред. от 04.03.2014) // СПС «Консультант Плюс». Версия Проф.

Об изменениях в административно-территориальном устройстве Республики Башкортостан в связи с объединением отдельных сельсоветов и передачей населенных пунктов [Текст] : закон Республики Башкортостан от 19 нояб. 2008 г. № 49-з // Ведомости Гос. Собр. – Курултая, Президента и Правительства РБ. – 2008. – Ст. 1432.

*2. КНИГИ 1-3-Х АВТОРОВ*

Спиркин, А. Г. Философия : учеб.для вузов / Спиркин А. Г. – М. : Гардарики, 2007. – 368 с.

Хадиев, М. История башкир / М. Хадиев, А. Фахретдинов. – Уфа: Китап ; Казань : Умидъ, 2007. – 136 с.

Тарасевич, Л. С. Макроэкономика : учебник / Л. С. Тарасевич, П. И. Гребенников, А. И. Леусский. – 6-е изд., испр. и доп. – М.: Высш. образование, 2005. – 654 с.

*3. КНИГИ 4-Х И БОЛЕЕ АВТОРОВ*

На книги четырех и более авторов составляют описание *под заглавием.*

В сведениях об ответственности приводят не более четырех фамилий авторов. Если авторов более четырех, приводят фамилии трех с добавлением слов «и др.».

Самое главное в PR: пер. с англ. / У. Аги, Г. Кэмерон, Ф. Олт, Д. Уилкокс. – СПб. : Питер, 2005. – 560 с. – (Серия «Маркетинг для профессионалов»).

История государственного управления в России: учеб. для вузов / под общ. ред. В. Г. Игнатова,: авт. коллектив Игнатов В. Г., Данилов А. Г., Кислицын С. А. [ и др.]. – Изд.

4-е, прераб. и доп. – Ростов н/Д : Феникс, 2005. – 640 с. – (Высшее образование).

*4. МНОГОТОМНОЕ ИЗДАНИЕ*

Новая философская энциклопедия : в 4 т. / Ин-т философии РАН ; науч.-ред. совет :

В. С. Степин, А. А. Гусейнов, Г. Ю. Семигин, А. П. Огурцов. – М.: Мысль, 2000–2001. – 4 т. *5. ОТДЕЛЬНЫЙ ТОМ МНОГОТОМНОГО ИЗДАНИЯ*

Новая философская энциклопедия : в 4 т. / Ин-т философии РАН ; науч.-ред. совет: В. С. Степин, А. А. Гусейнов, Г. Ю. Семигин, А. П. Огурцов. – М.: Мысль, 2000 – 2001. – Т.  $3. -2001. -692$  c.

Или

Новая философская энциклопедия. В 4 т. Т. 3. / Ин-т философии РАН; науч.-ред. совет : В. С. Степин, А. А. Гусейнов, Г. Ю. Семигин, А. П. Огурцов. – М.: Мысль, 2001. – 692 с.

*6. ДИССЕРТАЦИИ И АВТОРЕФЕРАТЫ ДИССЕРТАЦИЙ*

Маслов, Г. А. Формирование инновационного потенциала региона и оценка его уровня: дис. …канд. экон. наук:  $08.00.05$  / Маслов Г. А. – Уфа, 2007. – 189 с. – Библиогр.: с. 158–165.

Иванова, М. Е. Организационная культура как фактор эффективности деятельности специалистов: автореф. дис… канд. социол. наук: 22.00.08 / Иванова М. Е. – Уфа, 2007. – 20 с.

*7. ЭЛЕКТРОННЫЕ РЕСУРСЫ*

Электронные ресурсы локального доступа:

Образцы правовых документов [Электронный ресурс] : электрон. правовой справ. KODCD23. – СПб.: Кодекс, 2006. – 1 CD диск, 12 см.

Электронные ресурсы удаленного доступа:

Налоговый кодекс Российской Федерации. Часть первая : от 31 июля 1998 г. № 146- ФЗ [Электронный ресурс] : принят Гос. Думой 16.07.1998 : одобр. Советом Федерации 17 июля 1998 г. : (ред. от 27.12.2019) : (с изм. и доп., вступающими в силу с 01.01.2020) // СПС «Консультант Плюс». Версия проф.

Вопросы системы и структуры федеральных органов исполнительной власти [Электронный ресурс] : указ Президента РФ от 12 мая 2008 г. № 724 (ред. От 31.12.2008) : (с изм. и доп., вступающими в силу с 01.03.2009) // СПС «Консультант Плюс». Версия Проф.

Конституция Республики Башкортостан : от 24 дек. 1993 г. № ВС-22/15 [Электронный ресурс] : (ред. от 04.03.2014) // СПС «Консультант Плюс». Версия Проф.

Щавелев, А. С. Теория С. М. Соловьева о «родовой власти» в древней Руси [Электронный ресурс] : (возможности актуализации) / А. С. Щавелев // Материалы Междунар. конф. студентов и аспирантов «Ломоносов-99» / Моск. гос. ун-т им. М. В. Ломоносова, Ист. Фак. – Режим доступа:

<http://www.hist.msu.ru/Calendar/1999/Apr/lomonos99/Schavel.htm>(дата обращения: 10.01.19). *8. СТАТЬИ ИЗ ГАЗЕТ*

Где в России жить хорошо : основные показатели соц.- экон. положения субъектов Рос. Федерации в 2006 г. // Рос. газ. – 2007. – 14 марта. – С. 22.

*9. СТАТЬИ ИЗ ЖУРНАЛОВ*

Никитин, С. М. Налогообложение в развитых странах / С. М. Никитин // Финансовый менеджмент. – 2007. – № 4. – С. 82–92.

*10. ОФИЦИАЛЬНЫЕ ДОКУМЕНТЫ, ОПУБЛИКОВАННЫЕ В ПЕРИОДИЧЕСКОЙ ПЕЧАТИ*

О бюджете Республики Башкортостан на 2020 год и плановый период 2021 и 2020 годы: Закон Респ. Башкортостан от 19 декабря 2019 г. № 181-з // Респ. Башкортостан. – 2019. – 19 декабря. – С. 3–4.

*11. СТАТЬИ ИЗ СБОРНИКОВ*

Донцов, В. Е. Политические системы монархий Аравийского полуострова / В. Е. Донцов, Т. А. Чурилина // Политические системы и политические культуры Востока / под ред. А. Д. Воскресенского. – М. , 2007. – С. 185–231.

*12. СТАТЬИ ИЗ СПРАВОЧНЫХ ИЗДАНИЙ*

Акманов, И. Г. Башкирские восстания 17-18 вв. / И. Г. Акманов // Башкирская энциклопедия. – Уфа, 2005. – Т. 1. – С. 357.

### **6 ПОДГОТОВКА К ЗАЩИТЕ И ЗАЩИТА ВЫПУСКНОЙ КВАЛИФИКАЦИОННОЙ РАБОТЫ**

Оформленная выпускная квалификационная работа, подписанная автором, включающая задание и график на выполнение выпускной квалификационной работы, представляется руководителю не позднее, чем за 10 дней до защиты.

Отзыв руководителя на выпускную квалификационную работу содержит следующую информацию:

-сведения об актуальности темы работы;

-оценку соответствия работы заданию и иным требованиям;

-оценку теоретического и практического уровня подготовки студента, его самостоятельности при выполнении исследования;

-оценку практической ценности работы;

-оценку умения студента работать с источником информации и способность ясно и

четко излагать материал;

- характеристику достоинств и недостатков в работе;

- общую оценку выполненной работы и мнение о возможности присвоения выпускнику квалификации;

Отзыв печатается на стандартных листах формата А4. Объем отзыва- до 2 страниц.

Презентация к защите выпускной квалификационной работы необходима доля работы государственной аттестационной комиссии во время защиты выпускной квалификационной работы. В презентацию должны входить:

-цель, задачи, предмет, объект исследования;

-основные выводы и предложения автора;

-обобщенные результаты исследования;

- таблицы, схемы, графики, иллюстрирующие доклад студента во время его защиты.

Презентация должна быть выполнена в режиме компьютерной презентации Power Point и содержать не менее 12 слайдов. На каждом слайде должен быть логотип техникума, и он должен быть выполнен в фирменных цветах учебного заведения.

Защита выпускной квалификационной работы проводится на открытом заседании ГЭК. Для изложения содержания выпускной квалификационной работы студент готовит доклад, рассчитанный на выступление в течение 10-15 минут. Как правило, он строится в той же последовательности, в какой выполнена работа. Однако основную часть должны составлять конструктивные разработки и конкретные предложения автора. Более полное обоснование дается тем предложениям, которые рекомендуются для внедрения в практику.

После доклада присутствующие члены ГЭК задают студенту вопросы, на которые он дает краткие, четко аргументированные ответы. Затем зачитывается отзыв руководителя. При защите желательно присутствие руководителя . Затем студент отвечает на замечания.

После окончания публичной защиты ГЭК на закрытом заседании обсуждает результаты защиты и большинством голосов выносит решение об оценке работы по пятибальной системе.

На открытом заседании в день защиты председатель ГЭК объявляет принятое решение об оценке работ и о присуждении квалификации выпускникам.

### **7. КРИТЕРИИ ОЦЕНКИ ВЫПУСКНОЙ КВАЛИФИКАЦИОННОЙ РАБОТЫ РАБОТЫ**

Общую оценку выпускной квалификационной работы определяют члены государственной экзаменационной комиссии на коллегиальной основе с учѐтом соответствия содержания заявленной теме, глубины еѐ раскрытия, соответствия оформления принятым стандартам, проявленной во время защиты, способности обучающегося демонстрировать собственное видение проблемы и умение мотивированно его отстоять, владения теоретическим материалом, способности грамотно его излагать и аргументировано отвечать на поставленные вопросы. Результаты защиты выпускной квалификационной работы выпускной квалификационной работы определяются оценками «отлично», «хорошо», «удовлетворительно» и «неудовлетворительно». Оценки выпускной квалификационной работы даются членами государственной экзаменационной комиссии по проведению на закрытом заседании и объявляются обучающимся в тот же день после подписания соответствующего протокола заседания комиссии.

Оценка «отлично» выставляется, если:

- при выполнении ВКР выпускник продемонстрировал полное соответствие уровня своей подготовки требованиям ФГОС, показал глубокие знания и умения;

- представленная к защите работа выполнена в полном соответствии с заданием, отличается глубиной профессиональной проработки всех разделов ее содержательной части, выполнена и оформлена качественно и в соответствии с установленными правилами;

- в докладе исчерпывающе, последовательно, четко, логически стройно и кратко изложена суть работы и ее основные результаты;

- на все вопросы членов комиссии даны обстоятельные и правильные ответы;

- критические замечания научного руководителя выпускником проанализированы, и в процессе защиты приведены аргументированные доказательства правильности решений, принятых в работе.

Оценка «хорошо» выставляется, если:

- при выполнении ВКР выпускник продемонстрировал соответствие уровня своей подготовки требованиям ФГОС, показал достаточно хорошие знания и умения;

- представленная к защите работа выполнена в полном соответствии с заданием, отличается глубиной профессиональной проработки всех разделов ее содержательной части, выполнена и оформлена качественно и в соответствии с установленными правилами;

- в докладе правильно изложена суть работы и ее основные результаты, однако при изложении допущены отдельные неточности;

- на большинство вопросов членов комиссии даны правильные ответы;

- критические замечания научного руководителя выпускником проанализированы, и в процессе защиты приведены аргументированные доказательства правильности решений, принятых в работе.

Оценка «удовлетворительно» выставляется, если:

- при выполнении ВКР выпускник продемонстрировал соответствие уровня своей подготовки требованиям ФГОС, показал удовлетворительные знания и умения;

- представленная к защите работа выполнена в соответствии с заданием, но без достаточно глубокой проработки некоторых разделов, имеют место несущественные ошибки и нарушения установленных правил оформления работы;

- в докладе изложена суть работы и ее результаты;

- на вопросы членов комиссии выпускник отвечает, но неуверенно;

- не все критические замечания научного руководителя проанализированы правильно. Оценка «неудовлетворительно» выставляется, если:

- в ВКР обнаружены значительные ошибки, свидетельствующие о том, что уровень подготовки выпускника не соответствует требованиям ФГОС;

- при решении задач, сформулированных в задании, выпускник не показывает необходимых знаний и умений;

- доклад затянут по времени и (или) читался с листа;

- на большинство вопросов членов комиссии ответы даны неправильные или не даны вообще.

### 8. **БИБЛИОГРАФИЧЕСКИЙ СПИСОК**

1 ГОСТ 2.111-68 Межгосударственный стандарт. Единая система конструкторской документации. Нормоконтроль. Введен 01.07.1971 – М.: Изд-во стандартов, 2006 – 8 с.

2 ГОСТ 3.1116-78 Межгосударственный стандарт. Единая система технологической документации. Нормоконтроль. Введен 01.01.1981 – М.: Изд-во стандартов, 2003 – 5 с.

3 ГОСТ 21.002-81 Межгосударственный стандарт. Система проектной документации для строительства. Нормоконтроль проектно-сметной документации. Введен 01.07.1989 – М.: Изд-во стандартов, 2002 – 6 с.

4 ГОСТ 7.9–95 (ИСО 214–76) Межгосударственный стандарт. Реферат и аннотация. Общие требования. Введен 01.07.1997 – М.: Изд-во стандартов, 1995 – 7 с.

5 ГОСТ 7.12–93 Межгосударственный стандарт. Система стандартов по информации, библиотечному и издательскому делу. Библиографическая запись. Сокращение слов на русском языке. Общие требования и правила. Введен 01.07.1995. – М.: Изд-во стандартов,  $1995 - 19$  c.

6 ГОСТ 7.1–2003 Межгосударственный стандарт. Система стандартов по информации, библиотечному и издательскому делу. Библиографическая запись. Библиографическое описание. Общие требования и правила составления. Введен 01.07.2004. –М.: Изд-во стандартов, 2004 – 48 с.

7 ГОСТ 2.105–95 Межгосударственный стандарт. Единая система конструкторской документации. Общие требования к текстовым документам. Введен 01.07.1996. – М.: Изд-во стандартов, 2006 – 42 с.

8 ГОСТ 2.051–2006 Межгосударственный стандарт. Единая система конструкторской документации. Электронные документы. Общие положения. Введен 01.09.2006. – М.: Изд-во стандартов, 2006 – 14 с.

Приложение1

### **АВТОНОМНАЯ НЕКОММЕРЧЕСКАЯ ОБРАЗОВАТЕЛЬНАЯ ОРГАНИЗАЦИЯ ВЫСШЕГО ОБРАЗОВАНИЯ ЦЕНТРОСОЮЗА РОССИЙСКОЙ ФЕДЕРАЦИИ «РОССИЙСКИЙ УНИВЕРСИТЕТ КООПЕРАЦИИ»**

## **БАШКИРСКИЙ КООПЕРАТИВНЫЙ ИНСТИТУТ (ФИЛИАЛ)**

Заведующему кафедрой экономики и предпринимательства студента группы\_\_\_\_\_\_\_\_\_\_\_\_\_\_\_\_\_\_\_\_\_

\_\_\_\_\_\_\_\_\_\_\_\_\_\_\_\_\_\_\_\_\_\_\_\_\_\_\_\_\_\_\_\_\_\_\_\_ (фамилия, имя, отчество ) \_\_\_\_\_\_\_\_\_\_\_\_\_\_\_\_\_\_\_\_\_\_\_\_\_\_\_\_\_\_\_

\_\_\_\_\_\_\_\_\_\_\_\_\_\_\_\_\_\_\_\_\_\_\_\_\_\_\_\_\_\_\_\_\_\_\_\_

(контактный телефон)

## **ЗАЯВЛЕНИЕ**

 Прошу утвердить мне следующую тему выпускной квалификационной работы (бакалаврской работы): \_\_\_\_\_\_\_\_\_\_\_\_\_\_\_\_\_\_\_\_\_\_\_\_\_\_\_\_\_\_\_\_\_\_\_\_\_\_\_\_\_\_\_\_\_\_\_\_\_\_\_\_\_\_\_\_\_\_\_\_\_\_\_\_\_\_\_\_\_\_\_\_\_\_\_\_\_\_\_\_\_\_\_\_\_\_\_

\_\_\_\_\_\_\_\_\_\_\_\_\_\_\_\_\_\_\_\_\_\_\_\_\_\_\_\_\_\_\_\_\_\_\_\_\_\_\_\_\_\_\_\_\_\_\_\_\_\_\_\_\_\_\_\_\_\_\_\_\_\_\_\_\_\_\_\_\_\_\_\_\_\_\_\_\_\_\_\_\_\_\_\_\_\_\_ \_\_\_\_\_\_\_\_\_\_\_\_\_\_\_\_\_\_\_\_\_\_\_\_\_\_\_\_\_\_\_\_\_\_\_\_\_\_\_\_\_\_\_\_\_\_\_\_\_\_\_\_\_\_\_\_\_\_\_\_\_\_\_\_\_\_\_\_\_\_\_\_\_\_\_\_\_\_\_\_\_\_\_\_\_\_\_ \_\_\_\_\_\_\_\_\_\_\_\_\_\_\_\_\_\_\_\_\_\_\_\_\_\_\_\_\_\_\_\_\_\_\_\_\_\_\_\_\_\_\_\_\_\_\_\_\_\_\_\_\_\_\_\_\_\_\_\_\_\_\_\_\_\_\_\_\_\_\_\_\_\_\_\_\_\_\_\_\_\_\_\_\_\_\_ \_\_\_\_\_\_\_\_\_\_\_\_\_\_\_\_\_\_\_\_\_\_\_\_\_\_\_\_\_\_\_\_\_\_\_\_\_\_\_\_\_\_\_\_\_\_\_\_\_\_\_\_\_\_\_\_\_\_\_\_\_\_\_\_\_\_\_\_\_\_\_\_\_\_\_\_\_\_\_\_\_\_\_\_\_\_\_

\_\_\_\_\_\_\_\_\_\_\_\_\_\_\_\_\_\_\_\_\_\_\_\_\_\_\_\_\_\_\_\_\_\_\_\_\_\_\_\_\_\_\_\_\_\_\_\_\_\_\_\_\_\_\_\_\_\_\_\_\_\_\_\_\_\_\_\_\_\_\_\_\_\_\_\_\_\_\_\_\_\_\_\_\_\_\_\_\_\_\_\_\_\_\_\_\_\_\_\_\_\_\_\_\_\_

Выполнение работы предусматривается на материалах

(название организации.)

Научный руководитель **\_\_\_\_\_\_\_\_\_\_\_\_\_\_\_\_\_\_\_\_\_\_\_\_**

 (ФИО) **\_\_\_\_\_\_\_\_\_\_\_\_\_\_\_\_\_\_\_\_\_\_\_\_\_\_\_\_\_\_**

(подпись, дата)

Зав. кафедрой

## Приложение 2 **АВТОНОМНОЙ НЕКОММЕРЧЕСКОЙ ОБРАЗОВАТЕЛЬНОЙ ОРГАНИЗАЦИИ ВЫСШЕГО ОБРАЗОВАНИЯ ЦЕНТРОСОЮЗА РОССИЙСКОЙ ФЕДЕРАЦИИ «РОССИЙСКИЙ УНИВЕРСИТЕТ КООПЕРАЦИИ»**

## **БАШКИРСКИЙ КООПЕРАТИВНЫЙ ИНСТИТУТ (ФИЛИАЛ)**

**Кафедра** экономики и предпринимательства **Направление подготовки** 38.03.06 Торговое дело **Направленность (профиль) программы** Коммерция **Курс** \_\_\_ **Форма обучения** \_\_\_\_\_\_\_\_

### УТВЕРЖДАЮ

 Заведующий кафедрой экономики и предпринимательства

 \_\_\_\_\_\_\_\_\_\_\_\_\_З.З. Сабирова  $\kappa$   $\longrightarrow$   $\frac{\gamma}{201}$   $\Gamma$ .

## **З А Д А Н И Е**

## **по выпускной квалификационной работе**

студенту\_\_\_\_\_\_\_\_\_\_\_\_\_\_\_\_\_\_\_\_\_\_\_\_\_\_\_\_\_\_\_\_\_\_\_\_\_\_\_\_\_\_\_\_\_\_\_\_\_\_\_\_\_\_\_\_

1. Тема работы « ) (на материалах « ») утверждена приказом по институту от

2. Срок сдачи законченной работы

3. Исходные данные к работе: нормативно-правовые акты, справочные и периодические издания, статистические данные, монографии, учебники, сборники научных трудов, материалы конференций, электронные ресурсы локального и удаленного доступа, отчетность организации.

4. Содержание пояснительной записки (перечень подлежащих разработке вопросов:

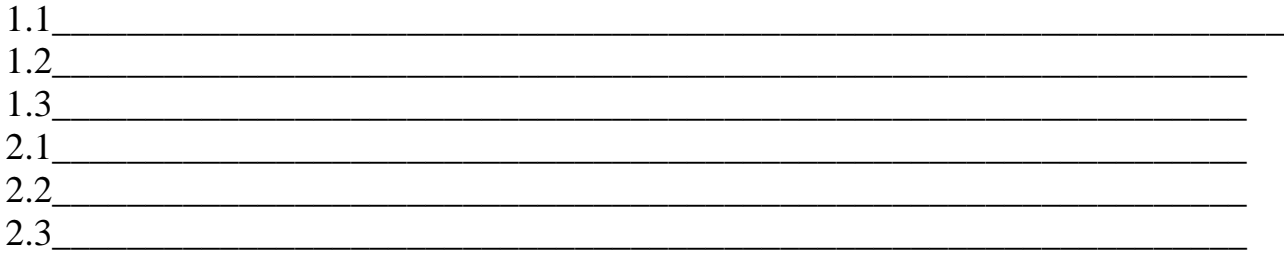

5. Перечень графического материала (с точным указанием обязательных чертежей):

\_\_\_\_\_\_\_\_\_\_\_\_\_\_\_\_\_\_\_\_\_\_\_\_\_\_\_\_\_\_\_\_\_\_\_\_\_\_\_\_\_\_\_\_\_\_\_\_\_\_\_\_\_\_\_\_\_\_\_\_\_\_\_

## **Календарный план выполнения выпускной квалификационной работы**

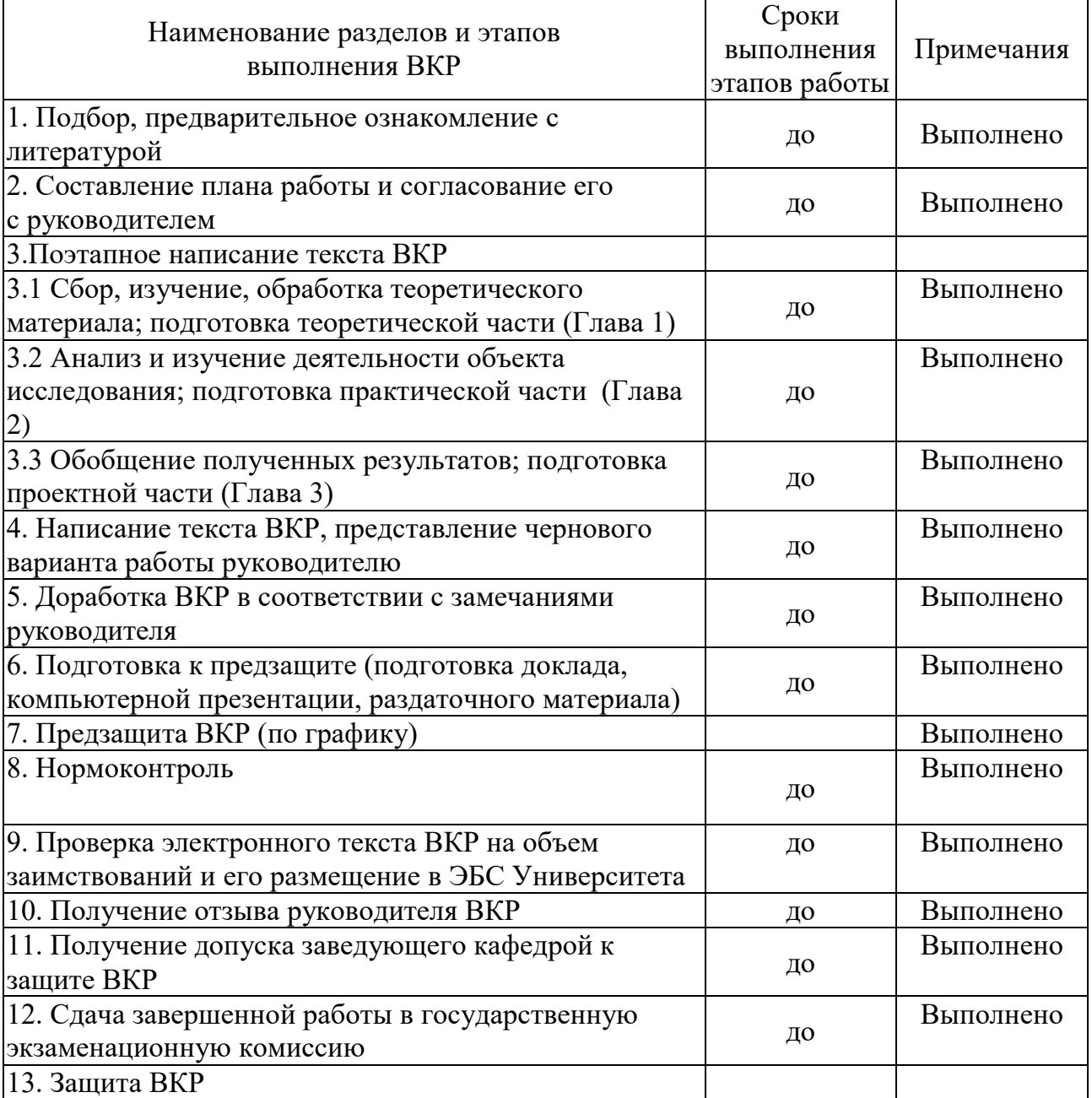

Студент: \_\_\_\_\_\_\_\_\_\_\_\_\_\_\_\_\_\_\_\_\_

Руководитель: \_\_\_\_\_\_\_\_\_\_\_\_\_\_\_\_\_\_\_\_\_

(подпись)

«\_\_\_» \_\_\_\_\_\_\_\_\_ 201\_\_ г. «\_\_\_» \_\_\_\_\_\_\_\_\_ 201\_\_ г.

26

(подпись)

Приложение4

### **АВТОНОМНОЙ НЕКОММЕРЧЕСКОЙ ОБРАЗОВАТЕЛЬНОЙ ОРГАНИЗАЦИИ ВЫСШЕГО ОБРАЗОВАНИЯ ЦЕНТРОСОЮЗА РОССИЙСКОЙ ФЕДЕРАЦИИ «РОССИЙСКИЙ УНИВЕРСИТЕТ КООПЕРАЦИИ»**

## **БАШКИРСКИЙ КООПЕРАТИВНЫЙ ИНСТИТУТ (ФИЛИАЛ)**

## **ОТЗЫВ**

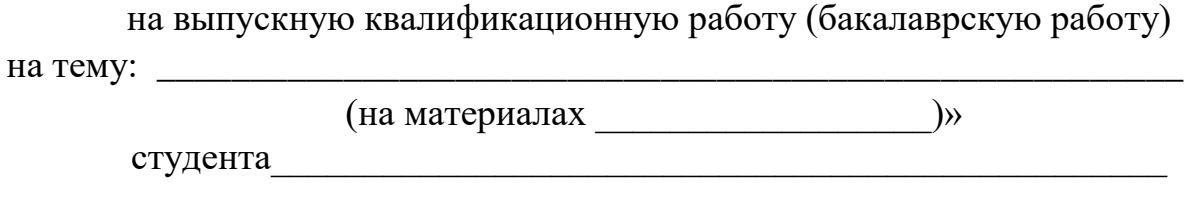

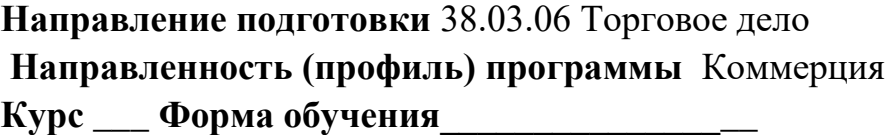

Научный руководитель ВКР

Дата

## **АВТОНОМНОЙ НЕКОММЕРЧЕСКОЙ ОБРАЗОВАТЕЛЬНОЙ ОРГАНИЗАЦИИ ВЫСШЕГО ОБРАЗОВАНИЯ ЦЕНТРОСОЮЗА РОССИЙСКОЙ ФЕДЕРАЦИИ «РОССИЙСКИЙ УНИВЕРСИТЕТ КООПЕРАЦИИ»**

## **БАШКИРСКИЙ КООПЕРАТИВНЫЙ ИНСТИТУТ (ФИЛИАЛ)**

**Кафедра** экономики и предпринимательства **Направление подготовки** 38.03.06 Торговое дело **Направленность (профиль) программы** Коммерция **Курс** \_\_\_\_\_ **Форма обучения** \_\_\_\_\_\_\_\_\_\_\_\_\_

# **ВЫПУСКНАЯ КВАЛИФИКАЦИОННАЯ РАБОТА**

## Ивановой Марины Ивановны

**Тема** Пути снижения себестоимости услуг организации (на материалах Публичного акционерного общества «Трансстрой»)

**Научный руководитель** 

### **Работа допущена к защите**

Заведующий кафедрой к.п.н. 3.3. Сабирова

« $\longrightarrow$  201  $\Gamma$ .

 $V$ фа – 201 $\_\_$